## MEDLINE への収録の確認方法

- 1.NCBI のホームページで NLM Catalog を選択
- 2. 雑誌名を入力し検索する
	- " "で雑誌名を囲み、その後に[journal]と入力すると目的の雑誌を見つけやすい
- 3.Current Indexing Status の項⽬の下記の記載を確認する

Currently indexed for MEDLINE

Not currently indexed for MEDLINE

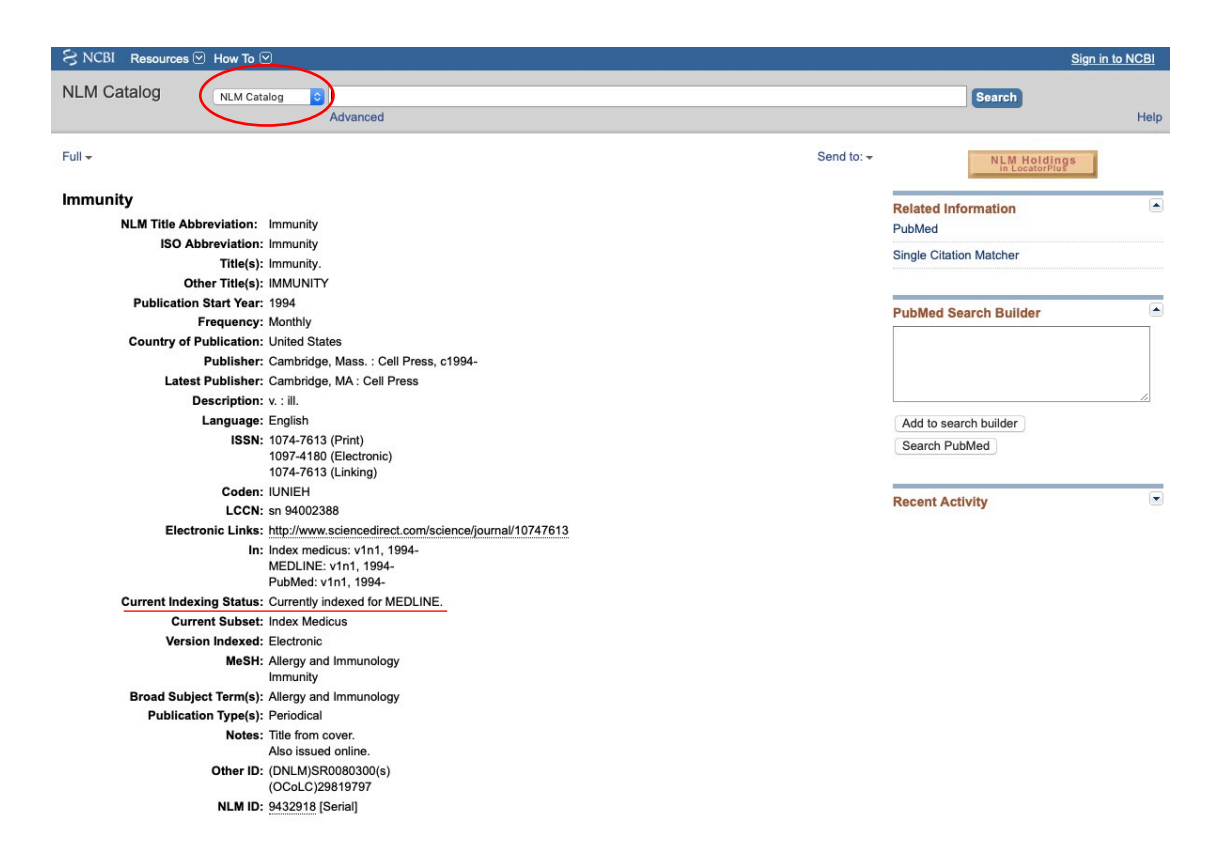